#### Практичне заняття 3

# **Метод варіювання зваженої суми критеріїв (лінійна згортка)**

 **Мета заняття**: ознайомитись із змістом методу варіювання зваженої суми критеріїв та закріпити теоретичний матеріал шляхом розв'язування задачі за варіантом індивідуального завдання.

#### **3.1. Короткі теоретичні положення**

Метод *варіювання зваженої суми критеріїв* (або метод *лінійної згортки*) дає змогу структурувати множину альтернатив з використанням їх критеріїв. Іноді цей метод називають *мультиплікативною згорткою* (*мультиплікативною лінійною згорткою*).

Нехай **задано:**

• множина допустимих альтернатив  $A = \{a_1, a_2, ..., a_n\}$ , які оцінюються за *m* критеріями, кожній альтернативі **aiA** визначено у відповідність **m** числових показників

$$
x_{i1}=X_1(a_i),\,\ldots,\,x_{im}=X_m(a_i),
$$

- де  $\mathbf{X}_i(\mathbf{a}_i)$  функція або механізм перетворення у числовий показник  $\mathbf{x}_{ii}$ значення оцінки  $a_i$  альтернативи за *j*-им критерієм у межах вибраної числової шкали;
- $\bullet$  набір *m* чисел  $(\omega_1, ..., \omega_m)$ , які відповідають критеріям оцінки альтернатив і визначають за кожним критерієм переваги особи, що приймає рішення (ОПР) (далі ваговий коефіцієнт важливості критеріїв  $\omega_i$ ).

Тоді **завдання ОПР** – вибрати альтернативу **аiА** так, щоб максимізувати *функцію цінності* **V<sup>i</sup>** *,* представлену таким виразом:

$$
V_i = \sum_{j=1}^{m} \omega_j \mathbf{x}_{ij};
$$
\n(3.1)

$$
\sum_{j=1}^{m} \omega_j = 1; \tag{3.2}
$$

**i=1, ..., n;**  $0 < \omega_i$ . (3.3)

Водночас виконання основної властивості функції цінності *V<sup>i</sup>* залежить від підходів в отриманні аналітичних (скалярних) значень за кожним критерієм, тобто у способах визначення значень  $X_i(a_i)$ .

Важливим аспектом у процесах прийняття рішення є вибір шкали оцінки критеріїв. Необхідною умовою ефективності оцінки альтернатив є порівнянність значень оцінки їх критеріїв за одиницями вимірювань.

Наприклад, порівняння альтернатив характеристик ноутбуків, критеріями оцінки яких є зовнішня («вінчестер») і внутрішня (оперативна) пам'ять. Незважаючи на значення вагових коефіцієнтів важливості критеріїв  $\omega_i$ , значення функції цінності *V<sup>i</sup>* буде насамперед визначатися значенням розміру зовнішньої пам'яті, і тільки при відносній рівності зовнішньої пам'яті на оцінку ноутбуків буде впливати внутрішня пам'ять.

Нижче розглянуто конкретний приклад порівняння.

#### **Приклад 3.1.**

Нехай:

1) ваговий коефіцієнт важливості критерія «зовнішня пам'ять»  $\omega_1 = 0.1$ , а ваговий коефіцієнт важливості критерія «внутрішня пам'ять»  $\omega_2 = 0.9$ .

Тобто:

- виконується умова ∑<sup>2</sup>j=1 **ω**j = 0,1 + 0,9 = 1;

- для ОПР показники ноутбука за внутрішньою пам'яттю суттєво важливіші за показники зовнішньої пам'яті;

2) дано множину альтернатив  $A = (a_1, a_2, a_3, a_4)$  (пам'ять вимірюється у гігабайтах, хоча це й не впливає на наведені розрахунки):

 $\hat{\mathbf{z}}_1(\mathbf{x}_{11} = 500, \quad \mathbf{x}_{12} = 32)$ ;  $\triangleq a_2$  ( $x_{21} = 1000$ ,  $x_{22} = 16$ );  $\clubsuit$  **a**<sub>3</sub> ( $x_{31} = 1000$ ,  $x_{32} = 32$ );  $\star$  **a**<sub>4</sub> ( $x_{41} = 1500$ ,  $x_{42} = 2$ ).

Розрахуємо значення оцінки за *функцією цінності*:

$$
V_I = \sum_{j=1}^2 \omega_j x_{1j} = \omega_1 x_{11} + \omega_2 x_{12} = 0, 1 \cdot 500 + 0, 9 \cdot 32 = 78, 8;
$$

далі аналогічно:

 $\bullet \mathbf{V}_2 = 0, 1 \cdot 1000 + 0.9 \cdot 16 = 114.4;$ 

 $\bullet \mathbf{V}_3 = 0.1 \cdot 1000 + 0.9 \cdot 32 = 128.8;$  $\bullet$  *V<sub>4</sub>* = 0,1 ⋅ 1500 + 0,9 ⋅ 2 = 151,8.

Зважаючи на результати розрахунків, альтернатива **<sup>4</sup>** має найкращі показники функції цінності *V***<sup>4</sup>** = 151,8 .

Але імовірніше, **<sup>3</sup>** є кращою за **4**, оскільки для ОПР показники ноутбука за внутрішньою пам'яттю значно важливіші за показники зовнішньої пам'яті. Також суттєвим обмеженням застосування функції цінності є необхідність «прямої» залежності показників  $x_{ii}$  від переваг ОПР, тобто чим більше значення показника *x<sub>i</sub>*, тим краща *i*-та альтернатива.

Таке обмеження потребує додаткової обробки значень за критеріями оцінки альтернатив, наприклад, вага вантажу під час перевезення, ціна при покупці товару.

Одним з підходів до отримання порівнянних числових показників за критеріями, які характеризують альтернативи, є нормалізація значень (зведення до єдиної шкали значень).

Розглянемо один із таких підходів щодо нормалізації значень.

Нехай дано  $x_{ij}$  – числове значення **i**-ої альтернативи за **j**-им критерієм. Позначимо:

 $x_{max j} = Max(x_{1j}, x_{2j}, ..., x_{ni});$  $x_{min j} = Min(x_{1j}, x_{2j}, \ldots, x_{nj}).$ 

Тоді нормалізоване значення за критеріями буде розраховуватися за наступною формулою:

#### $\mathbf{p}_{ij} = (x_{ij} - x_{min j}) / (x_{max j} - x_{min j}).$ (3.4)

Це відомий критерій *лінійної нормалізації Вайтендорфа* – WLN, використовується для корисного критерію (beneficial).

Але застосування формули (3.4) доцільне тільки при виконанні «прямої» залежності величини значення показника і привабливості **i**-ої альтернативи за **j**-им критерієм для ОПР:

*«чим більше значення , тим краща альтернатива» (наприклад, вартість товару для особи, яка продає товар).* 

Водночас для особи, яка *купує* товар, застосування формули (3.4) не є раціональним.

#### **Приклад 3.2.**

Нехай під час покупки відома ціна 4 альтернатив:

 $x_{11} = 1000$  грн;  $x_{21} = 2000$  грн;  $x_{31} = 5000$  грн;  $x_{41} = 6000$  грн.

Тоді застосування описаного методу нормалізації дає можливість отримати такі показники:

$$
x_{max 1} = 6000,
$$
  
\n $x_{min 1} = 1000;$   
\n $p_{11} = (x_{11} - x_{min 1}) / (x_{max 1} - x_{min 1}) = (1000 - 1000) / (6000 - 1000) = 0.$ 

Аналогічно проводяться інші розрахунки нормалізовного значення за критеріями:

 $\mathbf{p}_{21} = (2000 - 1000) / (6000 - 1000) = 0.2;$  $\mathbf{v}_{31} = (5000 - 1000) / (6000 - 1000) = 0.8$ ;  $\mathbf{p}_{41} = (6000 - 1000) / (6000 - 1000) = 1.$ 

Показник **41=**1 найкращий (максимальний), але це найдорожча альтернатива, що вводить нас у протиріччя та спонукає до нераціональної поведінки: «купити найдорожче».

Отже, застосування підходів у розрахунку нормалізованих значень показників *p*<sub>ij</sub> вимагає розгляду випадку «зворотної» залежності між величиною значення показника і привабливістю альтернативи за критерієм для ОПР:

«чим менше значення **х**<sub>іі</sub>, тим краща альтернатива».

Розрахунок значення нормалізованої оцінки для таких критеріїв буде здійснюватися за формулою:

$$
p_{ij} = (x_{max j} - x_{ij}) / (x_{max j} - x_{min j}). \qquad (3.5)
$$

Як і (3.4), це відомий критерій *лінійної нормалізації Вайтендорфа* – WLN, але використовується для некорисного критерію (non-beneficial).

Застосуємо нормалізацію (3.5) до раніше описаних даних із прикладу 3.2:

$$
\boldsymbol{p}_{11} = (\boldsymbol{x}_{\text{max 1}} - \boldsymbol{x}_{11}) / (\boldsymbol{x}_{\text{max 1}} - \boldsymbol{x}_{\text{min 1}}) = (6000 - 1000) / (6000 - 1000) = 1.
$$

Аналогічно проводяться інші розрахунки:

 $\mathbf{p}_{21} = (6000 - 2000) / (6000 - 1000) = 0.8;$  $\mathbf{p}_{31} = (6000 - 5000) / (6000 - 1000) = 0,2;$  $\mathbf{p}_{41} = (6000 - 6000) / (6000 - 1000) = 0.$ 

Отримані нормалізовані показники за критерієм відображають раціональні переваги ОПР.

З урахуванням застосування нормалізації значення показників оцінки альтернатив за критеріями за формулами (3.4) і (3.5) зміняться і формули оцінки альтернатив:

$$
V_i = \sum_{j=1}^{m} \omega_j \, p_{ij};\tag{3.6}
$$

$$
\sum m_{j=1} \omega_j = 1; \tag{3.7}
$$

$$
i=1, ..., n; 0 \le p_{ij} \le 1, 0 < \omega_j. \tag{3.8}
$$

Застосуємо нормалізацію за формулою (3.4) до даних прикладу 3.1:

$$
\begin{aligned}\n\mathbf{x}_{\text{max 1}} &= 1500, \\
\mathbf{x}_{\text{min 1}} &= 500; \\
\mathbf{x}_{\text{max 2}} &= 32, \\
\mathbf{x}_{\text{min 2}} &= 2; \\
\text{A} \quad \mathbf{a}_1 \ (\mathbf{p}_{11} &= (\mathbf{x}_{11} - \mathbf{x}_{\text{min 1}}) \ / \ (\mathbf{x}_{\text{max 1}} - \mathbf{x}_{\text{min 1}}) = (500 - 500) \ / \ (1500 - 500) = 0; \\
& \mathbf{p}_{12} &= (\mathbf{x}_{12} - \mathbf{x}_{\text{min 2}}) \ / \ (\mathbf{x}_{\text{max 2}} - \mathbf{x}_{\text{min 2}}) = (32 - 2) \ / \ (32 - 2) = 1); \\
\text{A} \quad \mathbf{a}_2 \ (\mathbf{p}_{21} &= 0.5; \ \mathbf{p}_{22} &= 0.4667); \\
\text{A} \quad \mathbf{a}_3 \ (\mathbf{p}_{31} &= 0.5; \ \mathbf{p}_{32} &= 1); \\
\text{A} \quad \mathbf{a}_4 \ (\mathbf{p}_{41} &= 1; \ \mathbf{p}_{42} &= 0).\n\end{aligned}
$$

Розрахуємо значення оцінки за функцією цінності (3.6):

$$
\bullet \ \ \mathbf{V}_1 = \sum_{j=1}^2 \omega_j \ \mathbf{p}_{1j} \ = \omega_1 \ \mathbf{p}_{11} + \omega_2 \ \mathbf{p}_{12} = 0.1 \cdot 0 + 0.9 \cdot 1 = 0.9;
$$

- $\bullet \mathbf{V}_2 = 0.1 \cdot 0.5 + 0.9 \cdot 0.4667 = 0.47$ ;
- $\bullet \mathbf{V}_3 = 0.1 \cdot 0.5 + 0.9 \cdot 1 = 0.95$ ;
- $\bullet \mathbf{V}_4 = 0.1 \cdot 1 + 0.9 \cdot 0 = 0.1$ .

Зважаючи на результати розрахунків за (3.6), альтернатива **<sup>3</sup>** має найкращі показники функції цінності *V***3**=0.95, що пояснюється перевагами ОПР, максимальний показник за внутрішньою пам'яттю та достатньо високий показник зовнішньої пам'яті.

Лінійна згортка базується на неявному постулаті:

*«низька оцінка хоча б за одним критерієм тягне за собою низьке значення функції корисності».*

Водночас цей метод має використовуватися тільки для задач, що задовольняють таке припущення:

«*низька оцінка за одним критерієм може бути компенсована високою оцінкою за іншим».*

Наприклад, для задачі порівняльної оцінки деяких «якостей» телевізорів він буде некоректним, оскільки зображення телевізора не може бути компенсоване поліпшенням якості його звуку.

#### **3.2. Зміст звіту**

1. Назва, мета виконання практичного завдання.

2. Короткі теоретичні відомості щодо методу варіювання зваженої суми критеріїв (методу лінійної згортки).

3. Розв'язування індивідуального завдання за варіантом п. 3.3. (З врахуванням розв'язування прикладів 3.1. та 3.2, див. п. 3.1).

4. Короткі висновки по роботі.

#### **3.3. Варіанти індивідуальних завдань**

ЗАВДАННЯ, є загальним для усіх варіантів.

Дано характеристики ноутбуків у вигляді множини альтернатив

 $A = \{a_1, a_2, a_3\}$ , показники за критеріями яких наведено нижче.

Визначити найкращу альтернативу для покупки ноутбука.

*Примітки* щодо виконання завдання.

- 1. Під час розв'язування завдання (зокрема при використанні формул нормалізації) необхідно використовувати максимум та мінімум тільки ті, які можливо визначити у вхідних даних.
- 2. Студент може самостійно обрати конкретну, важливу для нього (студента) задачу. Її розмірність та параметри повинна відповідати наведеним в п. 3.3.
- 3. Загалом розв'язування студентом задач, умови яких обумовлені змістом індивідуальних завдань, наведених в п. 3.3, повинне обов'язково узгоджуватись з викладачем.
- 4. Жеребкування щодо варіантів виконання практичного заняття 3 проведено 13.03.2024 р.

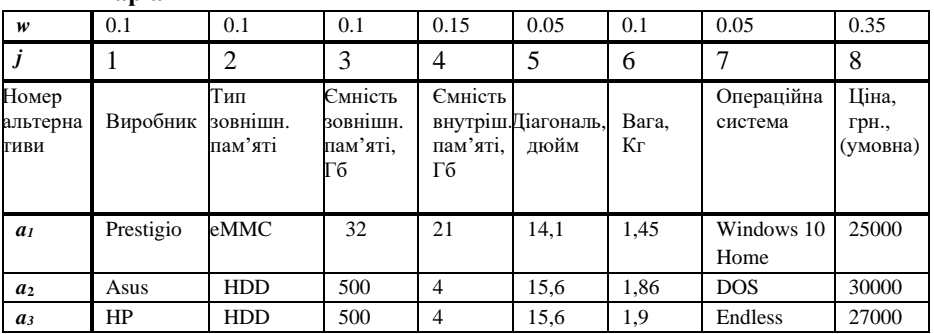

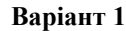

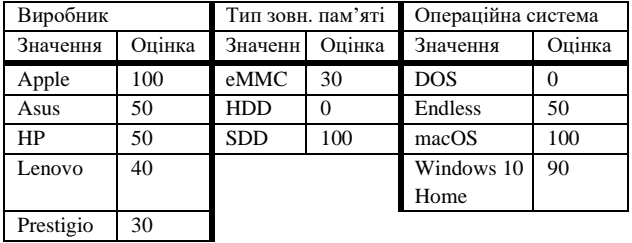

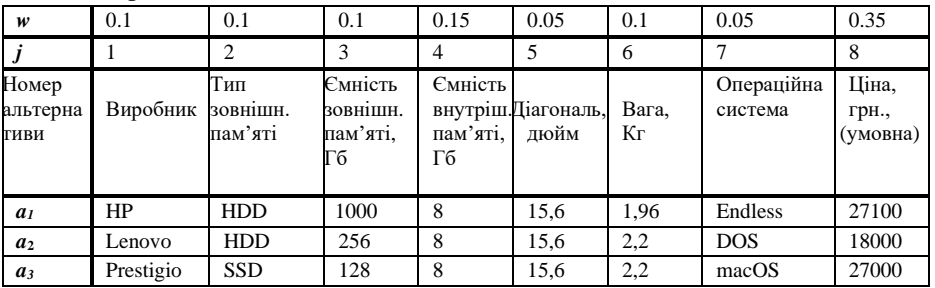

Переваги ОПР щодо критеріїв, заданих нечисловою шкалою:

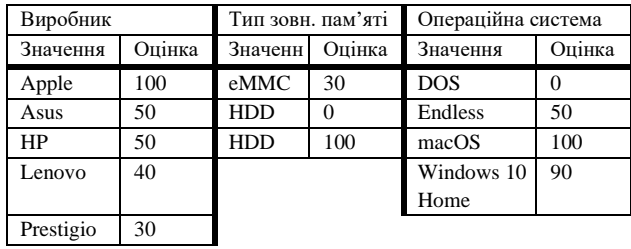

### **Варіант 3**

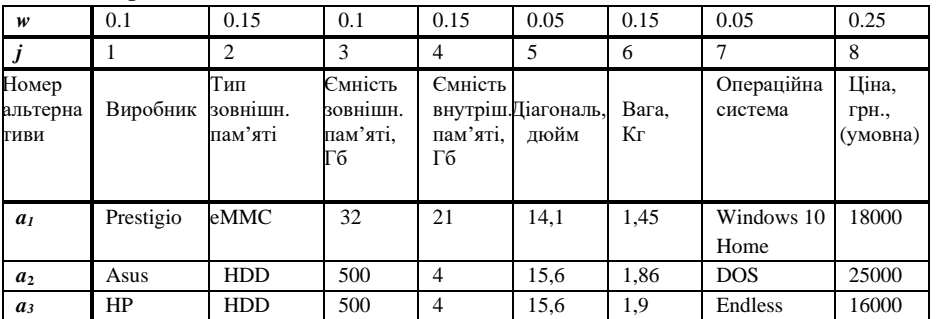

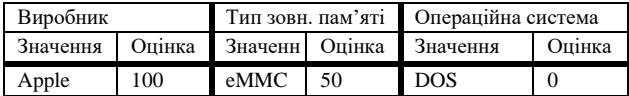

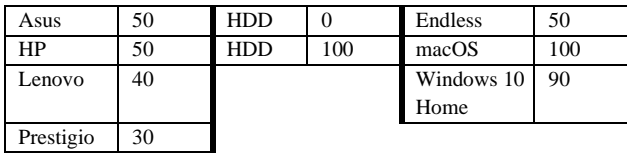

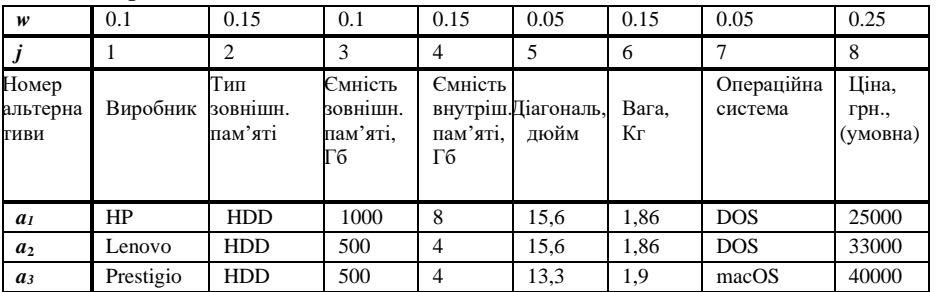

| Виробник  |        | Тип зовн. пам'яті |                               | Операційна система |        |
|-----------|--------|-------------------|-------------------------------|--------------------|--------|
| Значення  | Оцінка |                   | Опінка<br>Значення<br>Значенн |                    | Опінка |
| Apple     | 100    | eMMC              | 50                            | <b>DOS</b>         |        |
| Asus      | 50     | <b>HDD</b>        |                               | Endless            | 50     |
| <b>HP</b> | 50     | <b>HDD</b>        | 100                           | macOS              | 100    |
| Lenovo    | 40     |                   |                               | Windows 10         | 90     |
|           |        |                   |                               | Home               |        |
| Prestigio | 100    |                   |                               |                    |        |

**Варіант 5**

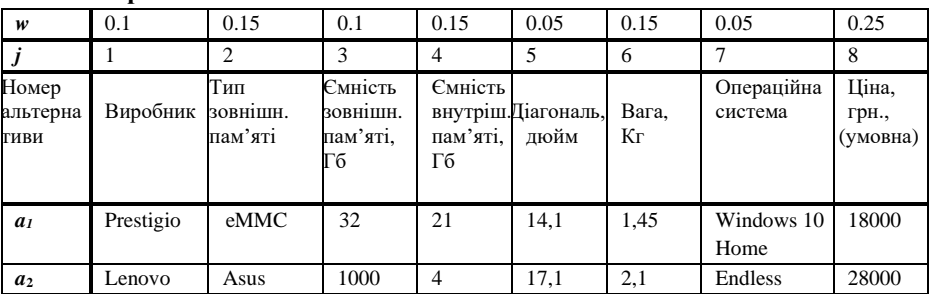

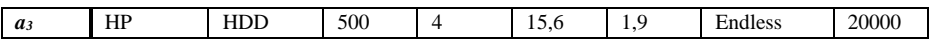

| Виробник  |        | Тип зовн. пам'яті |                    | Операційна система |        |
|-----------|--------|-------------------|--------------------|--------------------|--------|
| Значення  | Опінка | Значенн           | Опінка<br>Значення |                    | Опінка |
| Apple     | 100    | eMMC              | 50                 | <b>DOS</b>         |        |
| Asus      | 50     | <b>HDD</b>        |                    | Endless            | 50     |
| HP        | 50     | <b>SSD</b>        | 100                | macOS              | 100    |
| Lenovo    | 40     |                   |                    | Windows 10         | 90     |
|           |        |                   |                    | Home               |        |
| Prestigio | 30     |                   |                    |                    |        |

**Варіант 6**

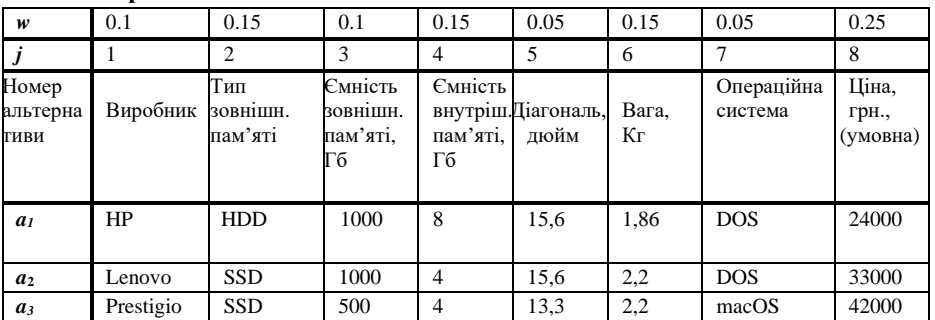

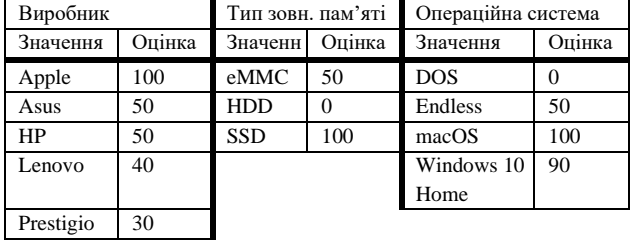

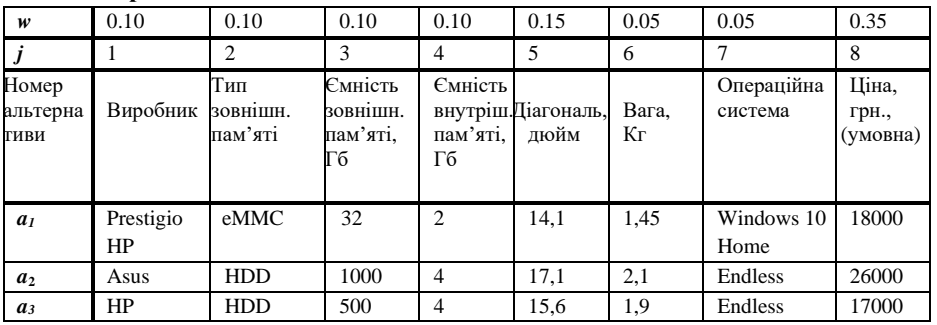

Переваги ОПР щодо критеріїв, заданих нечисловою шкалою:

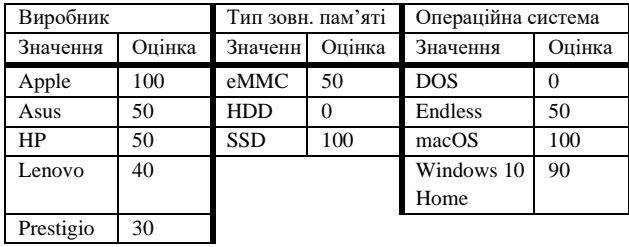

# **Варіант 8**

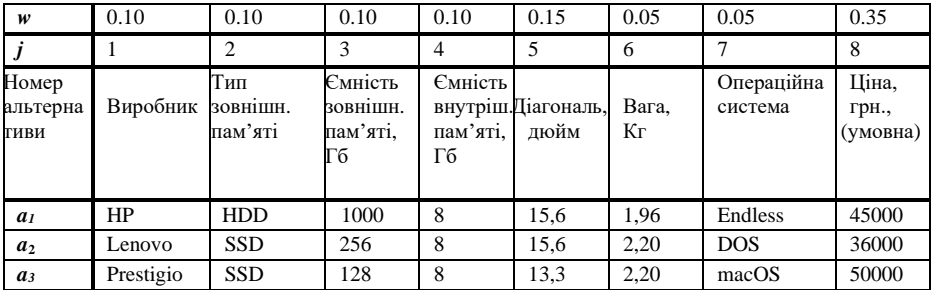

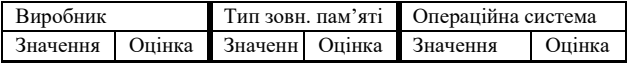

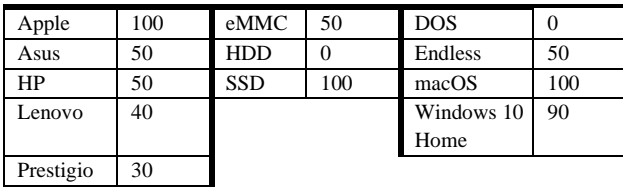

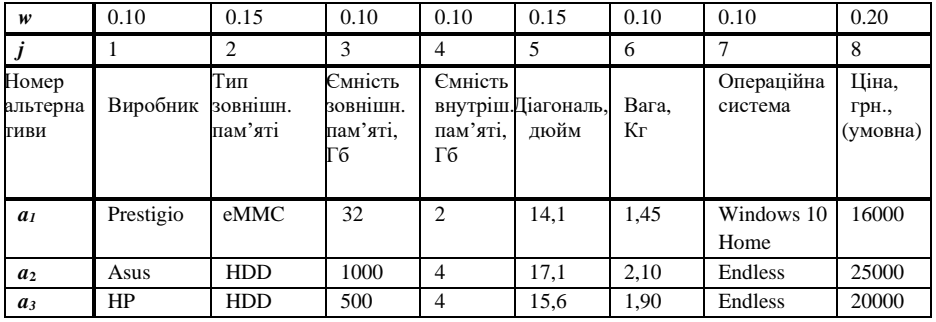

# Переваги ОПР щодо критеріїв, заданих нечисловою шкалою:

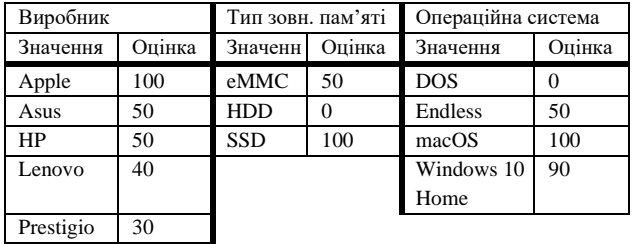

# **Варіант 10**

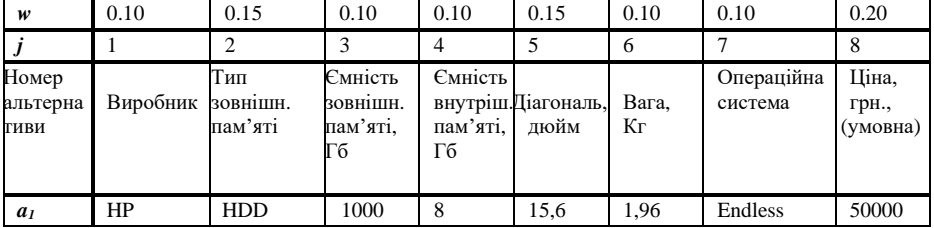

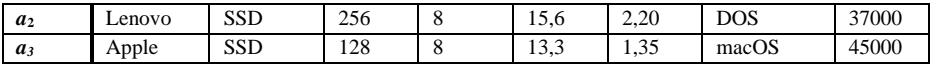

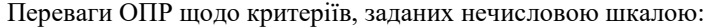

| Виробник  |        | Тип зовн. пам'яті |     | Операційна система |        |
|-----------|--------|-------------------|-----|--------------------|--------|
| Значення  | Оцінка | Опінка<br>Значенн |     | Значення           | Опінка |
| Apple     | 100    | eMMC              | 50  | <b>DOS</b>         |        |
| Asus      | 50     | <b>HDD</b>        |     | Endless            | 50     |
| HP        | 50     | <b>SSD</b>        | 100 | macOS              | 100    |
| Lenovo    | 40     |                   |     | Windows 10         | 90     |
|           |        |                   |     | Home               |        |
| Prestigio | 30     |                   |     |                    |        |

**Варіант 11**

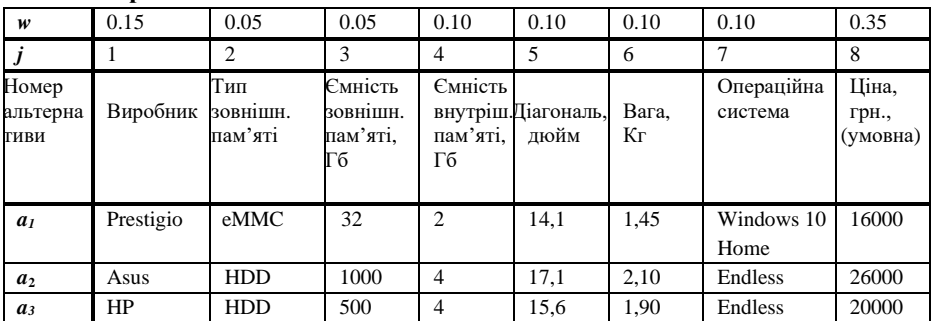

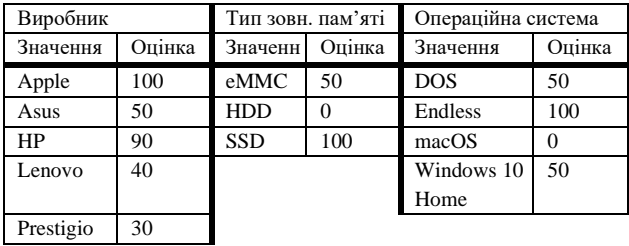

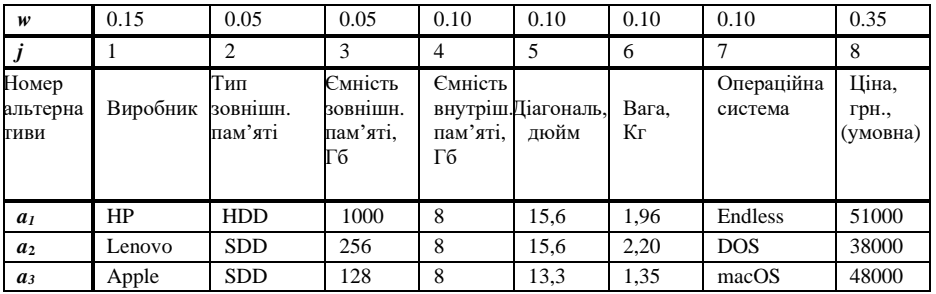

Переваги ОПР щодо критеріїв, заданих нечисловою шкалою:

| Виробник  |        |                   | Тип зовн. пам'яті | Операційна система |        |
|-----------|--------|-------------------|-------------------|--------------------|--------|
| Значення  | Опінка | Опінка<br>Значенн |                   | Значення           | Опінка |
| Apple     | 100    | eMMC              | 50                | <b>DOS</b>         | 50     |
| Asus      | 50     | <b>HDD</b>        |                   | Endless            | 100    |
| HP        | 90     | <b>SSD</b>        | 100               | macOS              |        |
| Lenovo    | 40     |                   |                   | Windows 10         | 50     |
|           |        |                   |                   | Home               |        |
| Prestigio | 30     |                   |                   |                    |        |

**Варіант 13**

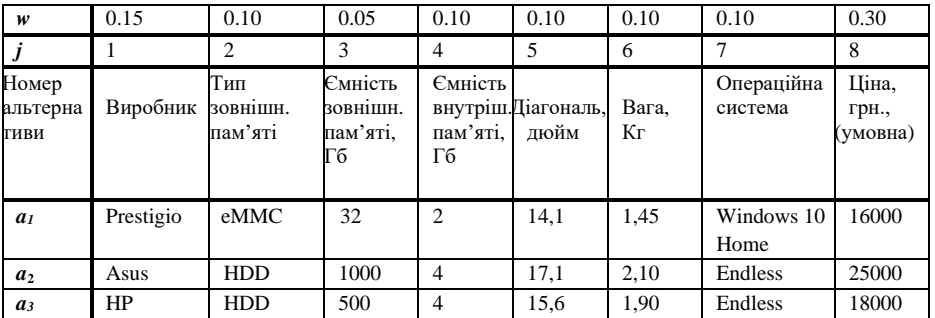

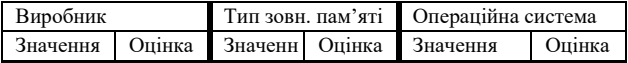

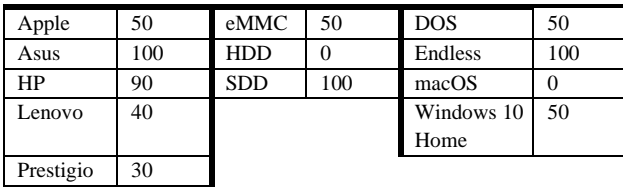

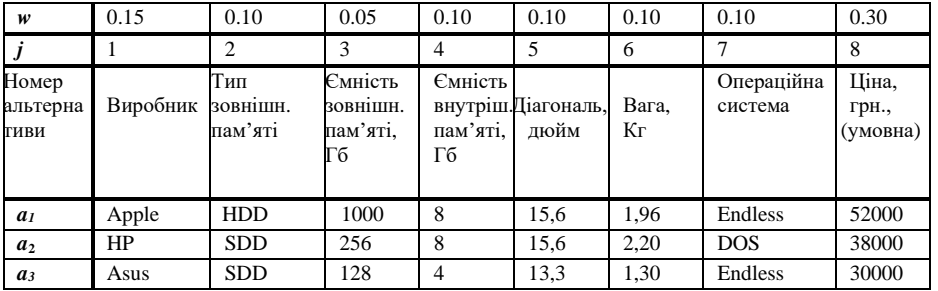

| Виробник  |        |            | Тип зовн. пам'яті             | Операційна система |        |
|-----------|--------|------------|-------------------------------|--------------------|--------|
| Значення  | Оцінка |            | Опінка<br>Значення<br>Значенн |                    | Опінка |
| Apple     | 50     | eMMC       | 50                            | <b>DOS</b>         | 50     |
| Asus      | 100    | <b>HDD</b> |                               | Endless            | 100    |
| <b>HP</b> | 90     | <b>SDD</b> | 100                           | macOS              | 0      |
| Lenovo    | 40     |            |                               | Windows 10         | 50     |
|           |        |            |                               | Home               |        |
| Prestigio | 30     |            |                               |                    |        |

**Варіант 15**

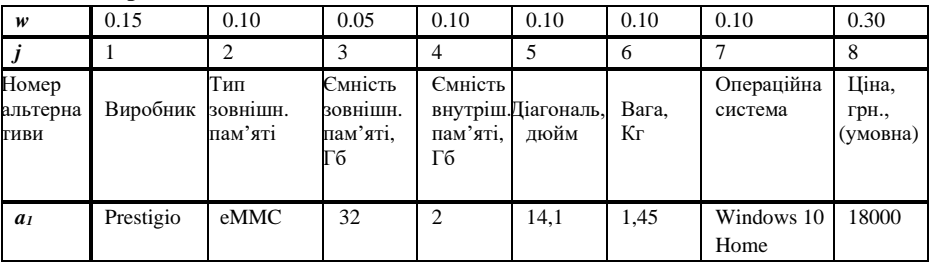

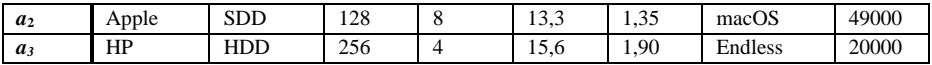

| Виробник  |        | Тип зовн. пам'яті |     | Операційна система |        |
|-----------|--------|-------------------|-----|--------------------|--------|
| Значення  | Опінка | Опінка<br>Значенн |     | Значення           | Опінка |
| Apple     | 50     | eMMC              | 50  | <b>DOS</b>         | 50     |
| Asus      | 100    | <b>HDD</b>        |     | Endless            | 100    |
| <b>HP</b> | 90     | <b>SDD</b>        | 100 | macOS              |        |
| Lenovo    | 40     |                   |     | Windows 10         | 50     |
|           |        |                   |     | Home               |        |
| Prestigio | 30     |                   |     |                    |        |

**Варіант 16**

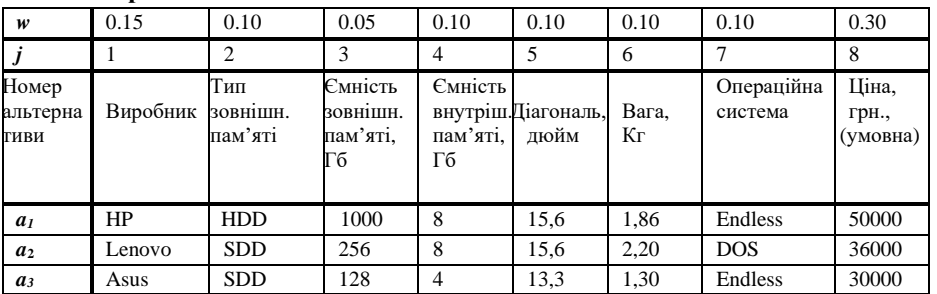

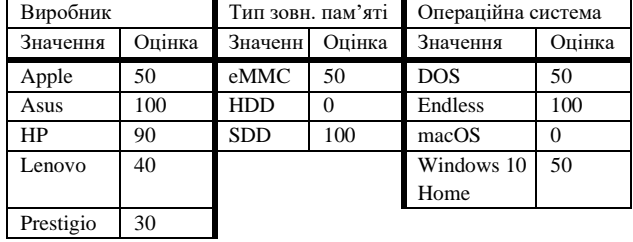

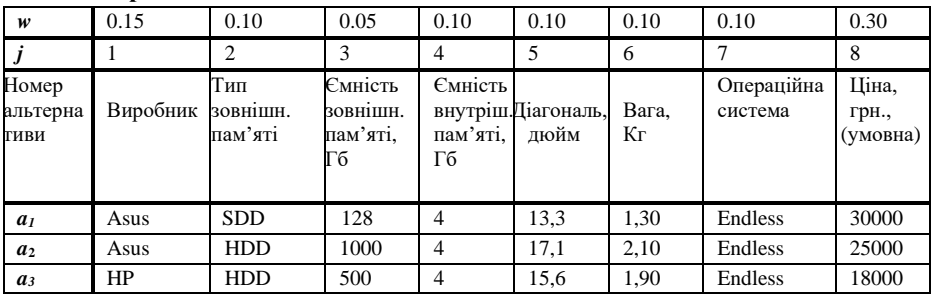

Переваги ОПР щодо критеріїв, заданих нечисловою шкалою:

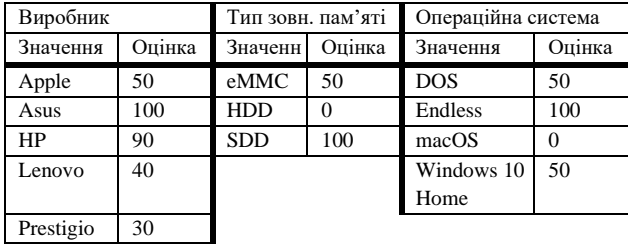

### **Варіант 18**

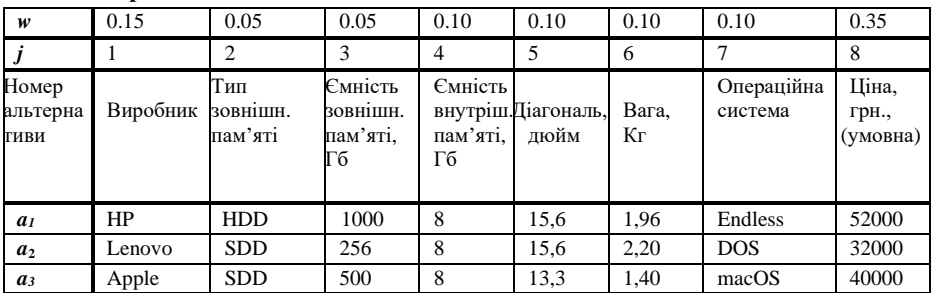

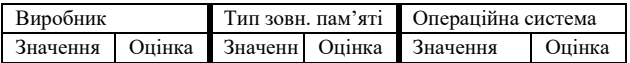

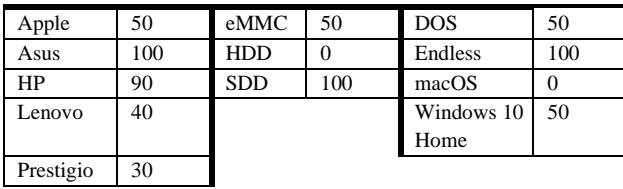

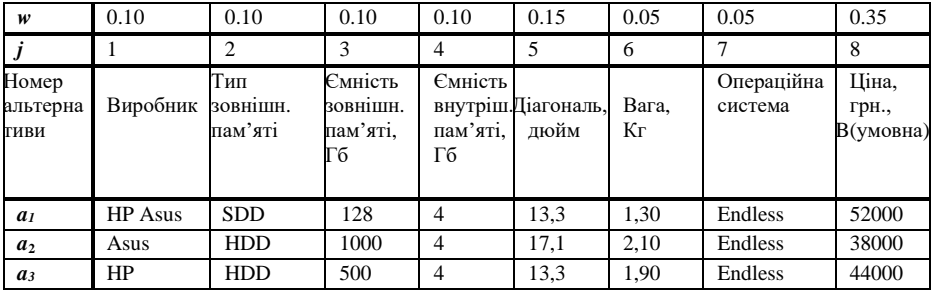

### Переваги ОПР щодо критеріїв, заданих нечисловою шкалою:

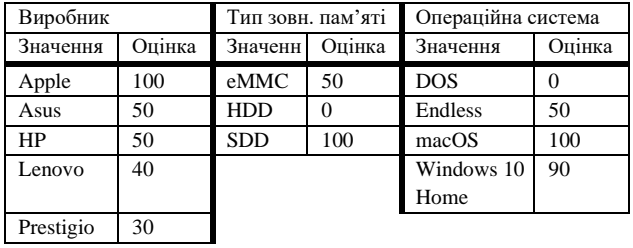

### **Варіант 20**

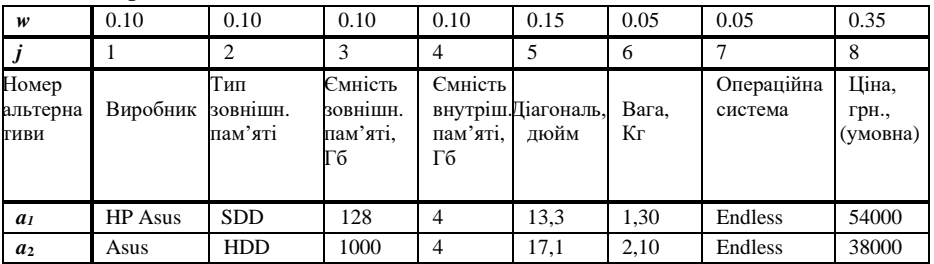

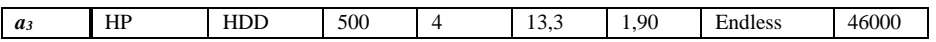

| Виробник  |        | Тип зовн. пам'яті |     | Операційна система |        |
|-----------|--------|-------------------|-----|--------------------|--------|
| Значення  | Оцінка | Опінка<br>Значенн |     | Значення           | Опінка |
| Apple     | 100    | eMMC              | 50  | <b>DOS</b>         |        |
| Asus      | 50     | <b>HDD</b>        |     | Endless            | 50     |
| HP        | 50     | <b>SDD</b>        | 100 | macOS              | 100    |
| Lenovo    | 40     |                   |     | Windows 10         | 90     |
|           |        |                   |     | Home               |        |
| Prestigio | 30     |                   |     |                    |        |

**Варіант 21**

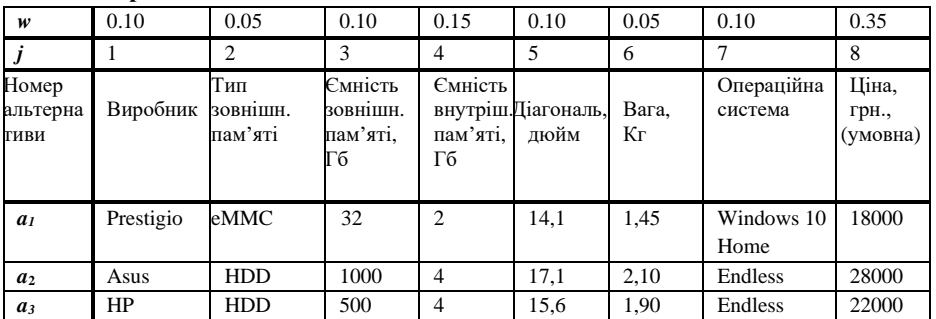

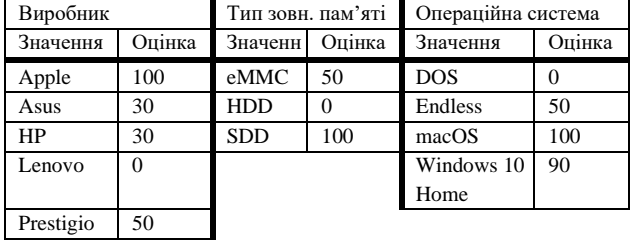

| w                                | 0.10     | 0.05                       | 0.10                                  | 0.15                      | 0.10                        | 0.05        | 0.10                  | 0.35                       |
|----------------------------------|----------|----------------------------|---------------------------------------|---------------------------|-----------------------------|-------------|-----------------------|----------------------------|
|                                  |          | $\mathfrak{D}$             | 3                                     | 4                         | 5                           | 6           | ┑                     | 8                          |
| Номер<br>альтерна<br><b>ГИВИ</b> | Виробник | Тип<br>зовнішн.<br>пам'яті | Ємність<br>зовнішн.<br>пам'яті.<br>Гб | Ємність<br>пам'яті,<br>Гб | внутріш. Діагональ,<br>дюйм | Вага,<br>Кг | Операційна<br>система | Ціна,<br>грн.,<br>(умовна) |
| a <sub>1</sub>                   | Lenovo   | <b>SDD</b>                 | 1000                                  | 8                         | 15.6                        | 1,86        | <b>DOS</b>            | 40000                      |
| a <sub>2</sub>                   | Apple    | <b>HDD</b>                 | 256                                   | 8                         | 15.6                        | 2,20        | <b>DOS</b>            | 30000                      |
| $a_3$                            | HP       | <b>HDD</b>                 | 500                                   | 8                         | 13,3                        | 1,35        | macOS                 | 50000                      |

**Варіант 22**

| Виробник  |        |                   | Тип зовн. пам'яті | Операційна система |        |
|-----------|--------|-------------------|-------------------|--------------------|--------|
| Значення  | Оцінка | Оцінка<br>Значенн |                   | Значення           | Опінка |
| Apple     | 100    | eMMC              | 50                | <b>DOS</b>         |        |
| Asus      | 30     | <b>HDD</b>        |                   | Endless            | 50     |
| HP        | 30     | <b>SDD</b>        | 100               | macOS              | 100    |
| Lenovo    | 0      |                   |                   | Windows 10         | 90     |
|           |        |                   |                   | Home               |        |
| Prestigio | 50     |                   |                   |                    |        |

**Варіант 23**

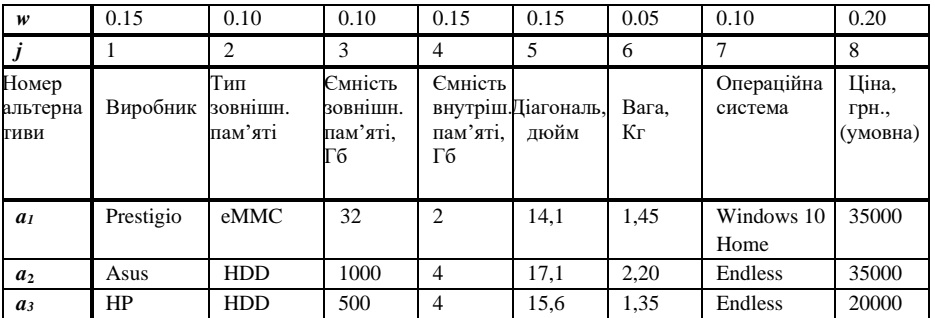

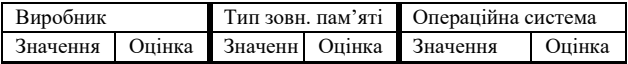

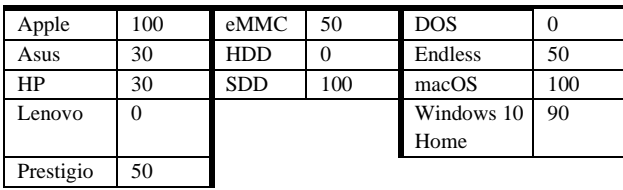

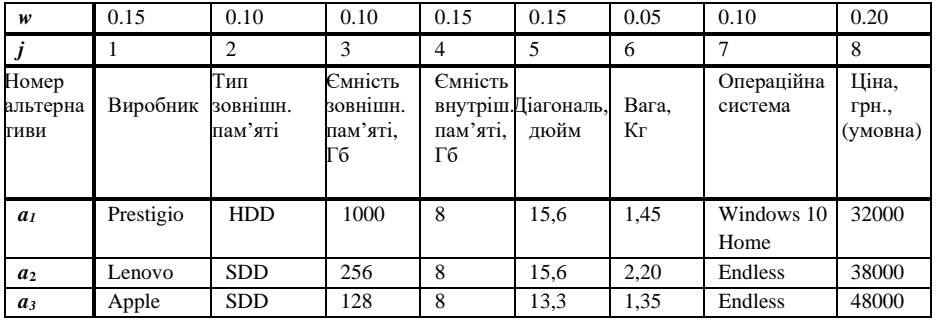

# Переваги ОПР щодо критеріїв, заданих нечисловою шкалою:

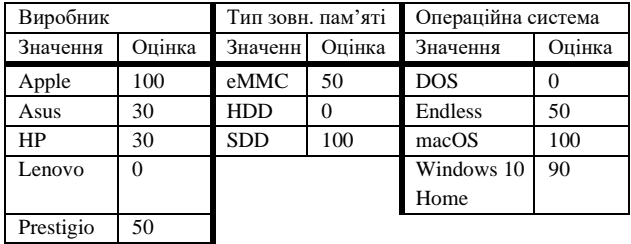

# **Варіант 25**

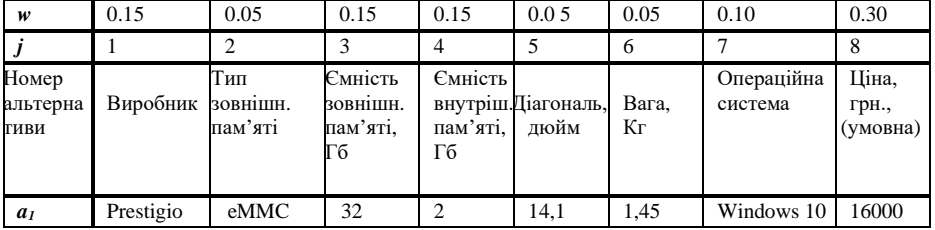

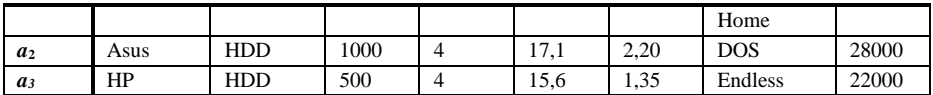

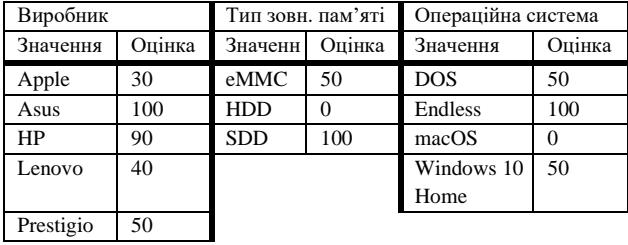

# **Варіант 26**

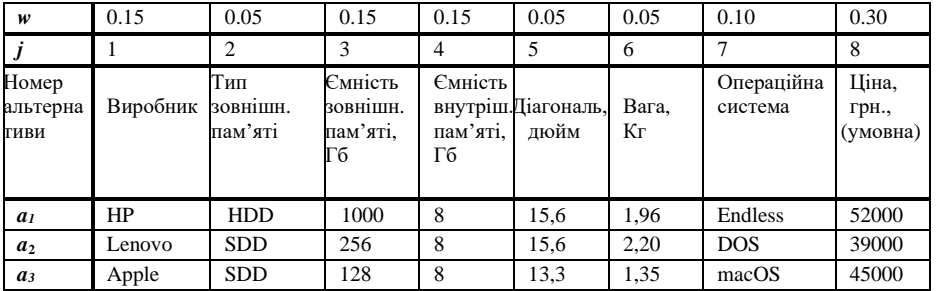

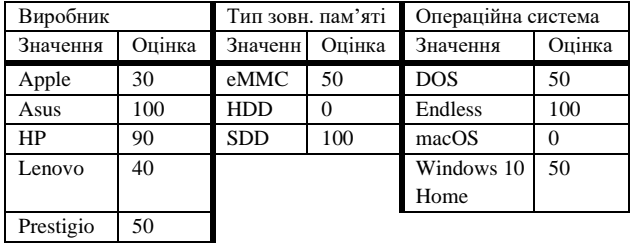

| w                                | 0.10     | 0.15                       | 0.10                                  | 0.10                      | 0.15                        | 0.10        | 0.10                  | 0.20                        |
|----------------------------------|----------|----------------------------|---------------------------------------|---------------------------|-----------------------------|-------------|-----------------------|-----------------------------|
|                                  |          | 2                          | 3                                     |                           | 5                           | 6           |                       | 8                           |
| Номер<br>альтерна<br><b>ГИВИ</b> | Виробник | Тип<br>зовнішн.<br>пам'яті | Ємність<br>зовнішн.<br>пам'яті.<br>Гб | Ємність<br>пам'яті,<br>Гб | внутріш. Діагональ,<br>дюйм | Вага.<br>Кг | Операційна<br>система | Ціна,<br>грн.,<br>(умовна)) |
| a <sub>I</sub>                   | Apple    | <b>SDD</b>                 | 129                                   | 16                        | 13,3                        | 1,25        | macOS                 | 58000                       |
| a <sub>2</sub>                   | Asus     | <b>HDD</b>                 | 1000                                  | 4                         | 17,1                        | 2,10        | Endless               | 35000                       |
| $a_3$                            | HP       | <b>HDD</b>                 | 500                                   | 4                         | 15.6                        | 1,95        | macOS                 | 20000                       |

**Варіант 27**

| Виробник  |        |                   | Тип зовн. пам'яті | Операційна система |        |
|-----------|--------|-------------------|-------------------|--------------------|--------|
| Значення  | Оцінка | Опінка<br>Значенн |                   | Значення           | Опінка |
| Apple     | 100    | eMMC              | 50                | <b>DOS</b>         |        |
| Asus      | 50     | <b>HDD</b>        |                   | Endless            | 50     |
| HP        | 50     | <b>SDD</b>        | 100               | macOS              | 100    |
| Lenovo    | 40     |                   |                   | Windows 10         | 90     |
|           |        |                   |                   | Home               |        |
| Prestigio | 50     |                   |                   |                    |        |

**Варіант 28**

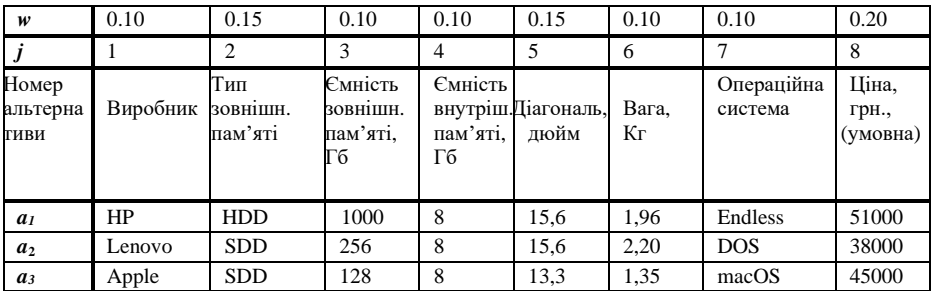

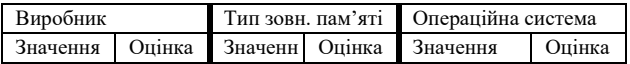

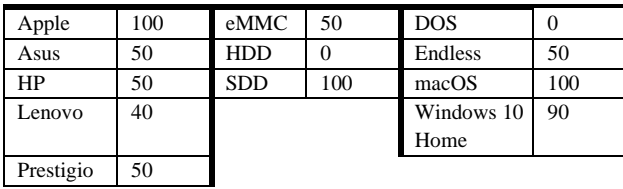

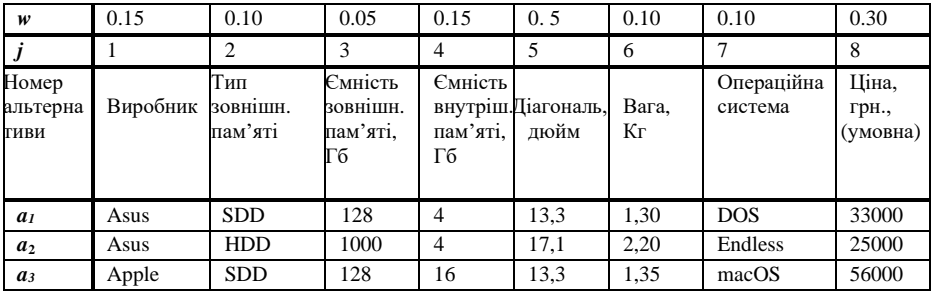

### Переваги ОПР щодо критеріїв, заданих нечисловою шкалою:

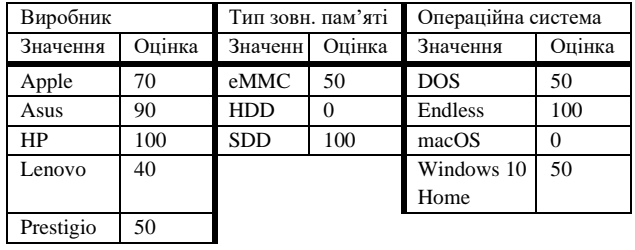

### **Варіант 30**

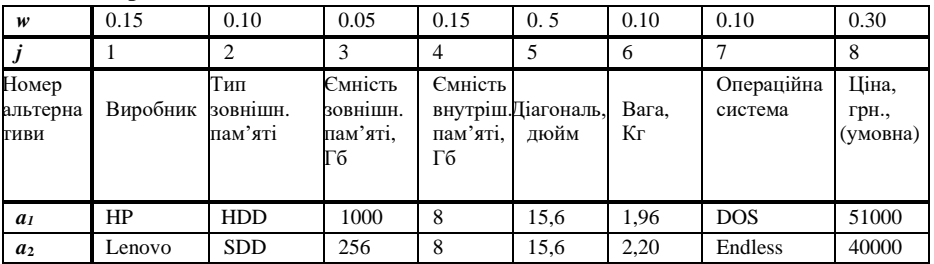

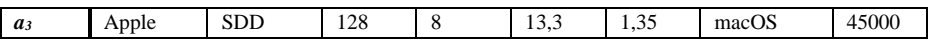

| Виробник  |        |            | Тип зовн. пам'яті  | Операційна система |        |
|-----------|--------|------------|--------------------|--------------------|--------|
| Значення  | Оцінка | Значенн    | Опінка<br>Значення |                    | Опінка |
| Apple     | 70     | eMMC       | 50                 | <b>DOS</b>         | 50     |
| Asus      | 90     | <b>HDD</b> |                    | Endless            | 100    |
| HP        | 100    | <b>SDD</b> | 100                | macOS              |        |
| Lenovo    | 40     |            |                    | Windows 10         | 50     |
|           |        |            |                    | Home               |        |
| Prestigio | 50     |            |                    |                    |        |

**Варіант 31**

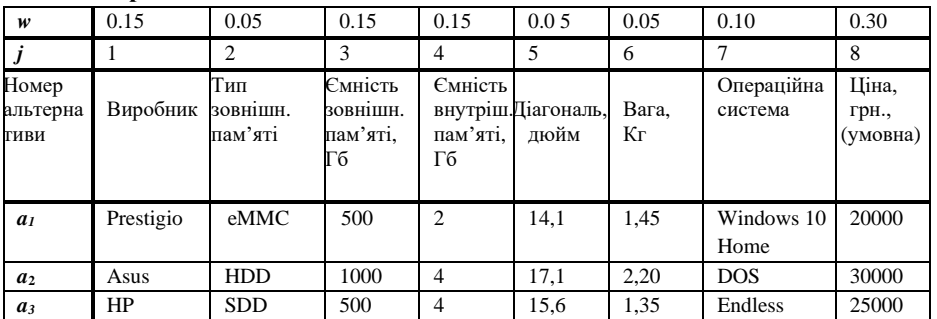

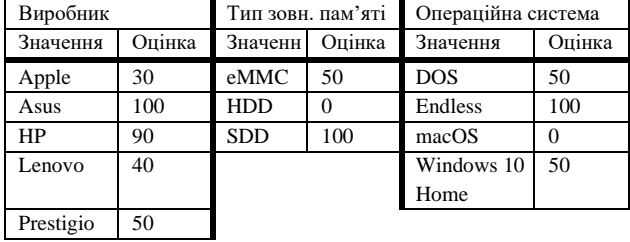

| w                                | 0.15     | 0.05                       | 0.15                                  | 0.15                      | 0.05                        | 0.05        | 0.10                  | 0.30                       |
|----------------------------------|----------|----------------------------|---------------------------------------|---------------------------|-----------------------------|-------------|-----------------------|----------------------------|
|                                  |          | $\mathfrak{D}$             | 3                                     | 4                         | 5                           | 6           | ┑                     | 8                          |
| Номер<br>альтерна<br><b>ГИВИ</b> | Виробник | Тип<br>зовнішн.<br>пам'яті | Ємність<br>зовнішн.<br>пам'яті.<br>Гб | Ємність<br>пам'яті,<br>Гб | внутріш. Діагональ,<br>дюйм | Вага.<br>Кг | Операційна<br>система | Ціна,<br>грн.,<br>(умовна) |
| a <sub>1</sub>                   | HP       | <b>HDD</b>                 | 1000                                  | 16                        | 15.6                        | 1,96        | Endless               | 52000                      |
| a <sub>2</sub>                   | Lenovo   | <b>SDD</b>                 | 256                                   | 8                         | 15.6                        | 2,20        | <b>DOS</b>            | 38000                      |
| $a_3$                            | Apple    | HDD                        | 128                                   | 16                        | 13,3                        | 1,35        | macOS                 | 48000                      |

**Варіант 32**

| Виробник           |     | Тип зовн. пам'яті |        | Операційна система |        |  |
|--------------------|-----|-------------------|--------|--------------------|--------|--|
| Оцінка<br>Значення |     | Значенн           | Оцінка | Значення           | Опінка |  |
| Apple              | 30  | eMMC              | 50     | <b>DOS</b>         | 50     |  |
| Asus               | 100 | <b>HDD</b>        |        | Endless            | 100    |  |
| HP                 | 90  | <b>SDD</b>        | 100    | macOS              |        |  |
| Lenovo             | 40  |                   |        | Windows 10         | 50     |  |
|                    |     |                   |        | Home               |        |  |
| Prestigio          | 50  |                   |        |                    |        |  |

**Варіант 33**

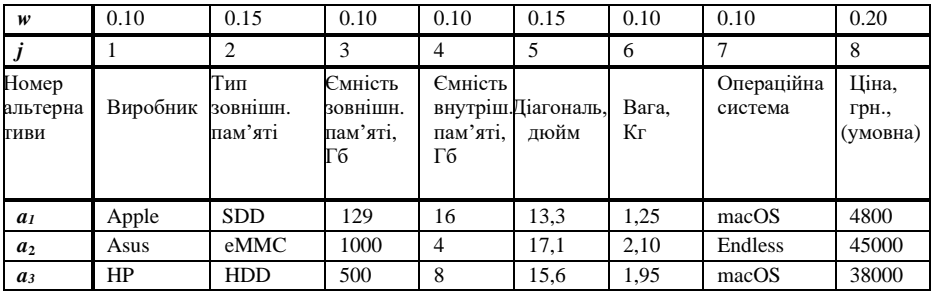

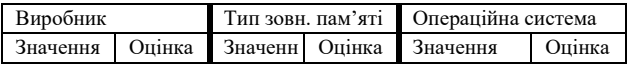

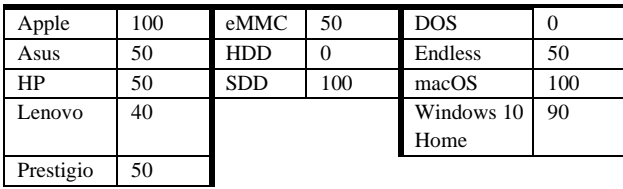

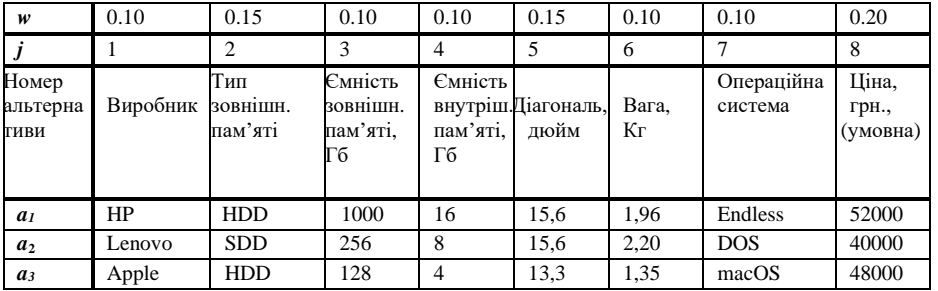

| Виробник  |        |            | Тип зовн. пам'яті | Операційна система |        |  |
|-----------|--------|------------|-------------------|--------------------|--------|--|
| Значення  | Опінка | Значенн    | Опінка            | Значення           | Опінка |  |
| Apple     | 100    | eMMC       | 50                | <b>DOS</b>         |        |  |
| Asus      | 50     | <b>HDD</b> |                   | Endless            | 50     |  |
| HP        | 50     | <b>SDD</b> | 100               | macOS              | 100    |  |
| Lenovo    | 40     |            |                   | Windows 10         | 90     |  |
|           |        |            |                   | Home               |        |  |
| Prestigio | 50     |            |                   |                    |        |  |

**Варіант 35**

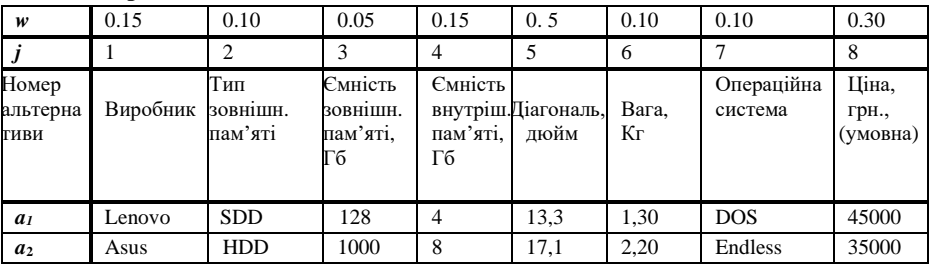

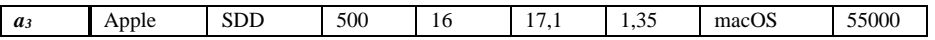

| Виробник  |        | Тип зовн. пам'яті |        | Операційна система |        |  |
|-----------|--------|-------------------|--------|--------------------|--------|--|
| Значення  | Оцінка | Значенн           | Опінка | Значення           | Опінка |  |
| Apple     | 70     | eMMC              | 50     | <b>DOS</b>         | 50     |  |
| Asus      | 90     | <b>HDD</b>        |        | Endless            | 100    |  |
| HP        | 100    | <b>SDD</b>        | 100    | macOS              |        |  |
| Lenovo    | 40     |                   |        | Windows 10         | 50     |  |
|           |        |                   |        | Home               |        |  |
| Prestigio | 50     |                   |        |                    |        |  |

**Варіант 36**

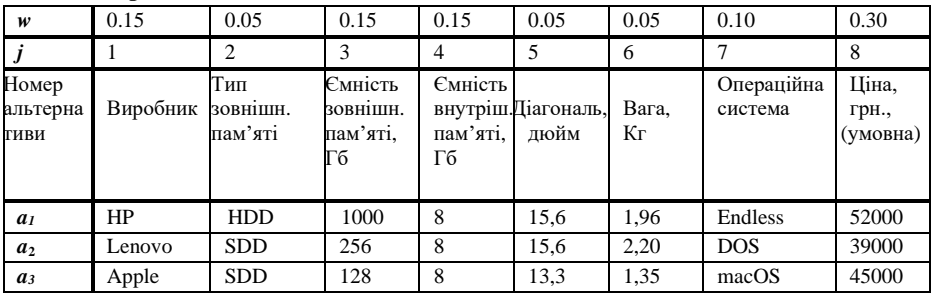

Переваги ОПР щодо критеріїв, заданих нечисловою шкалою:

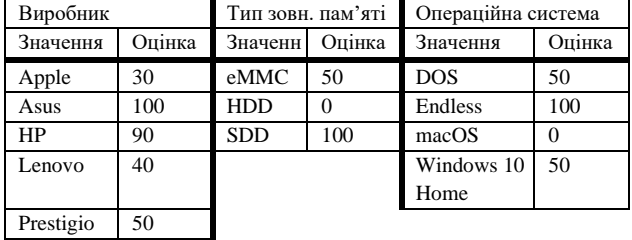

# **3.4. Персоніфіковані варіанти індивідуальних завдань для виконання практичного заняття Пз3 студентами**

# **гр. АТ-28м**

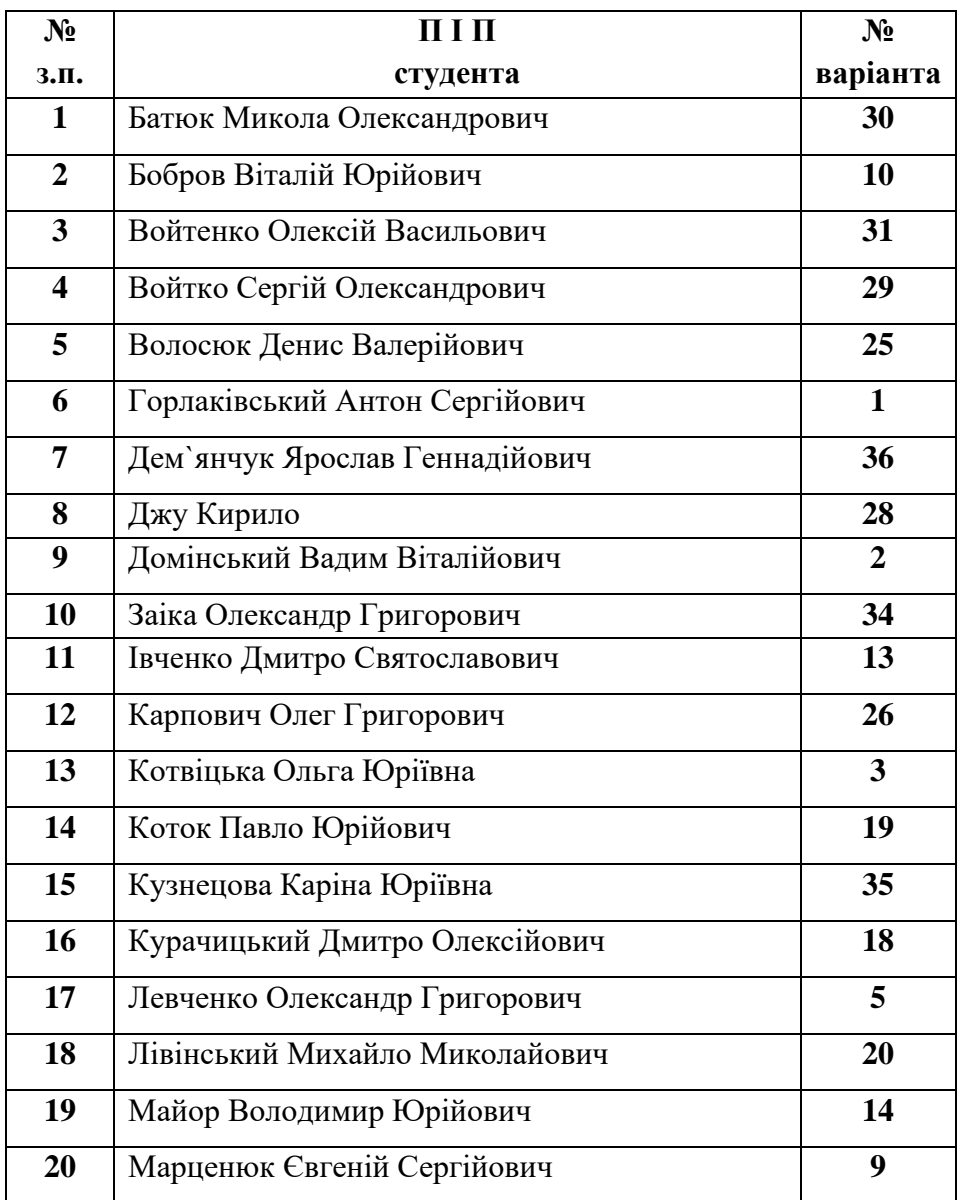

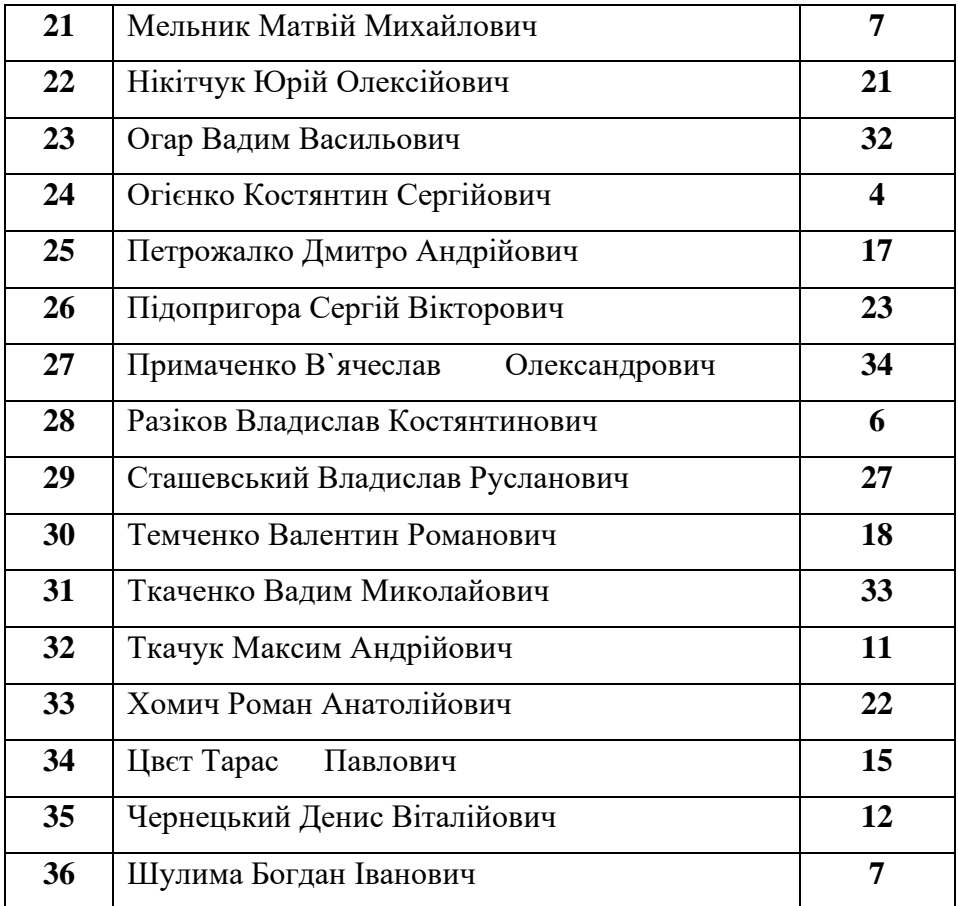